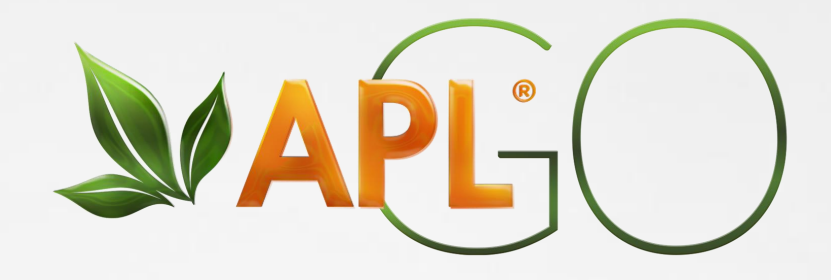

# y nasarelas de nago? y pasarelas de pago?

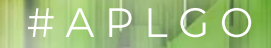

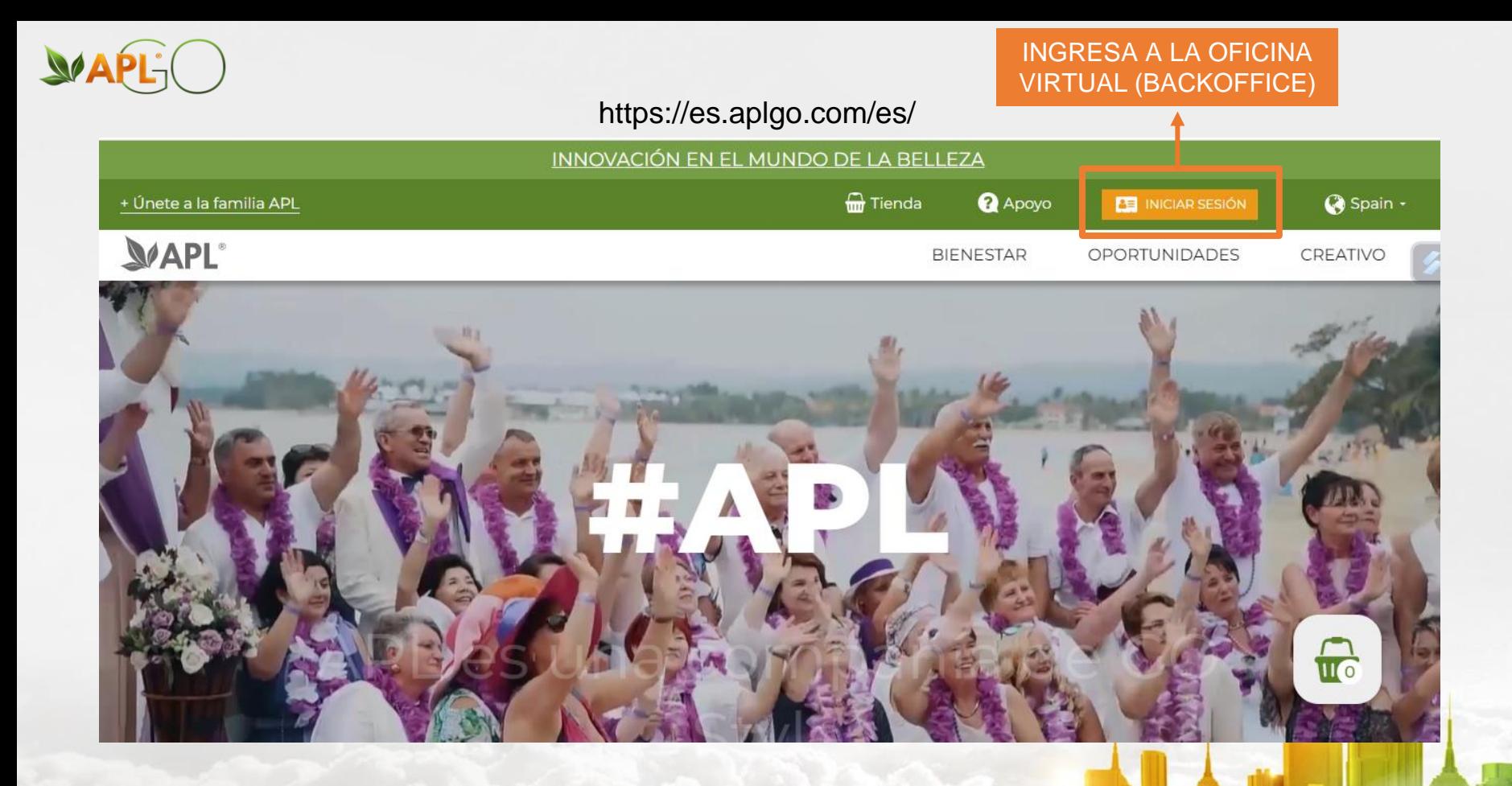

APLGO.COM

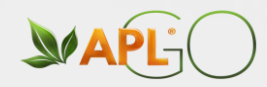

## *MAPL-*

Inicio de sesión personal BackOffice socio de la empresa **APL** 

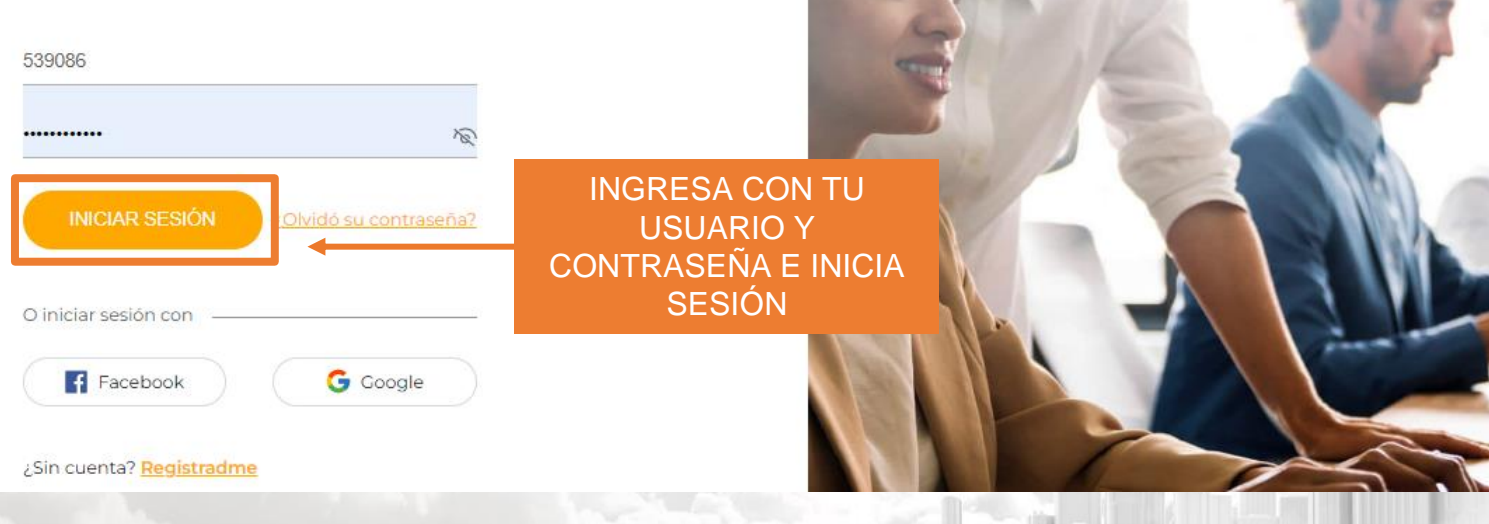

## APLGO.COM

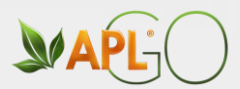

 $\bigcap$  Inicio

## **↑ Compras**

- $\rightarrow$  Límites de venta
- $\rightarrow$  Paga tus facturas
- $\rightarrow$  Historia de las compras
- $\rightarrow$  Autoenvío

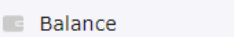

 $\checkmark$ 

 $\vee$ 

 $\checkmark$ 

 $\checkmark$ 

- **中 Binario**
- $\triangle$  Centro de negocios  $\vee$
- Estadísticas
- Inscribir nuevo asociado
- **& Perfil**

**Base de datos** 

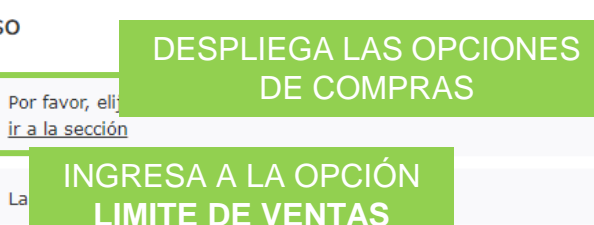

#### Promociones vigentes

Aviso

 $\theta$  La

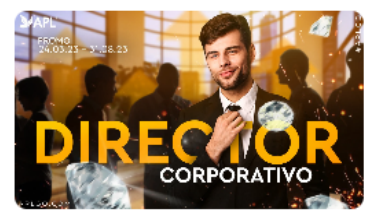

24.03.2023 PROMO: DIRECTOR CORPORATIVO

PROMOCIÓN PRINCIPAL DEL AÑO

Desde el 24 de marzo hasta el 31 de agosto, la calificación al Director Corporativo puede completarse con las siguientes condiciones, cuando:

CALENDARIO DE PROMOCIÓN: 24.03.2023 -31.08.2023

#### **CONDICIONES**

#### a Actividad de bonificación

Actividad personal en junio: 0 PV de 40 PV en julio o actualizar el estado GO ir a la tienda

#### Actividad en el mes actual:

Personal:  $\odot$  En las ramas:  $\odot$  Ramas sin actividad: 1, 2 Mostrar condiciones

#### Actividad para el próximo mes:

Personal:  $\bigcirc$  En las ramas:  $\bigcirc$  Ramas sin actividad:  $1/2$ Mostrar condiciones

 $\sigma$  renovar

#### Mi autopedido

no conectado

APIGO COM

#### $\mathbf{D}$  $\mathcal{C}$ Д

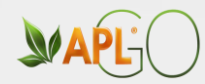

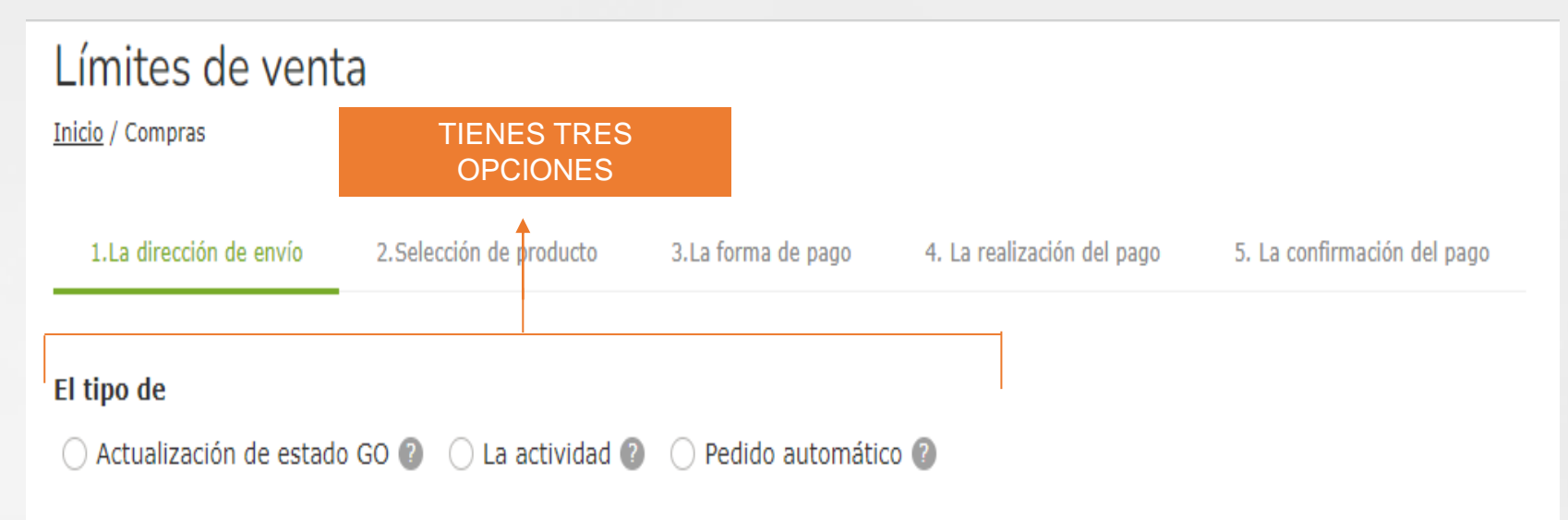

Para cumplir con las condiciones de actividad mínima necesaria en el próximo mes, tiene que realizar compras por la cantidad DE 40 PV. El cumplimiento de las condiciones es posible en el caso de que realice una actualización de estado.

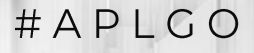

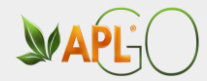

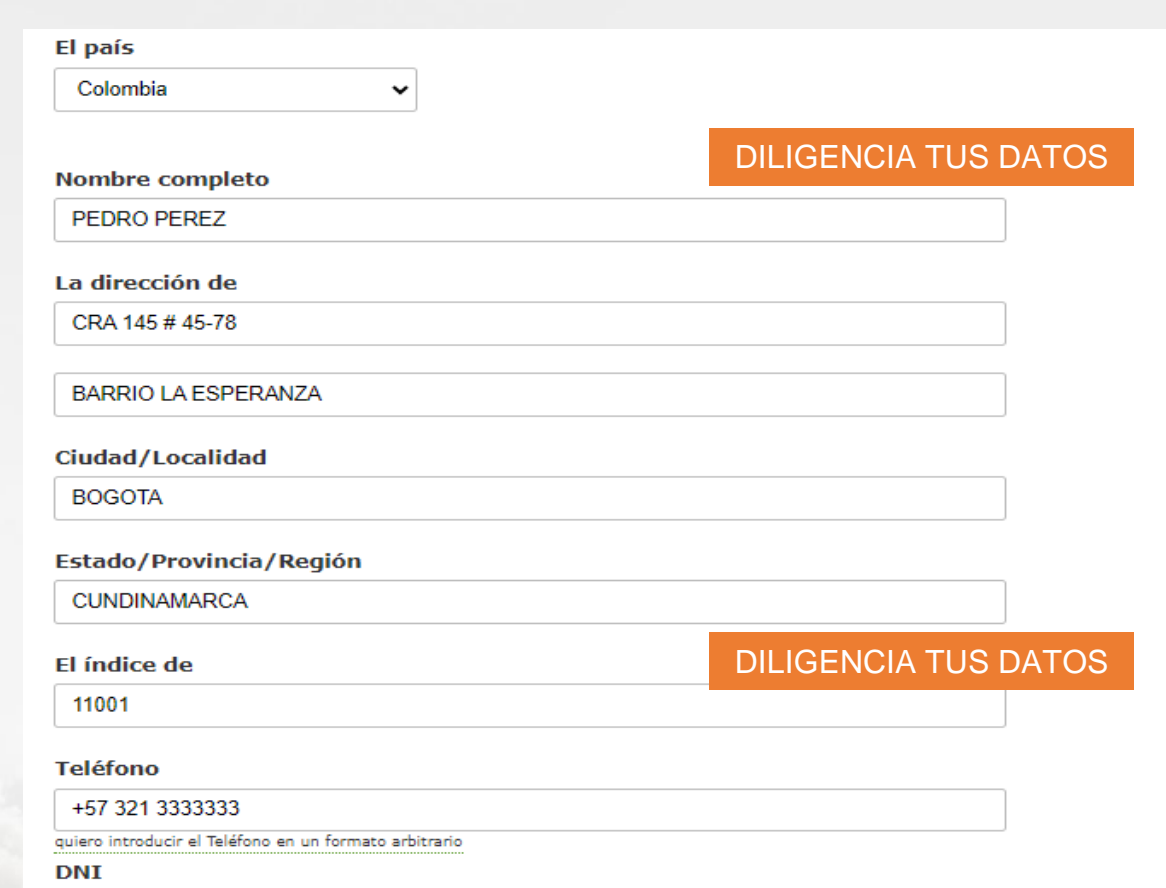

23456677

APLGO.COM

## #APLGO

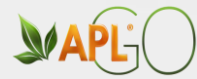

#### **Nombre completo**

**PEDRO PEREZ** 

#### **Oficina**

El Cacique (Av. Independencia)

#### La dirección de

SANTO DOMINGO; Av. Independencia esq. Jesús Piñeyro Local A101 Plaza Los Pinos, El Cacio

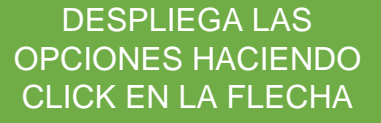

Ciudad/Localidad

**SANTO DOMINGO** 

Estado/Provincia/Región

### **DILIGENCIA TUS DATOS**

 $\vert \mathbf{v} \vert$ 

#### El índice de

111111

**Teléfono** 

+1 405-731-5512

quiero introducir el Teléfono en un formato arbitrario

**DNI** 

41652400

APLGO.COM

## #APLGO

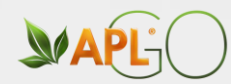

#### CONFIRMA DANDO CLICK Y QUEDE RESALTADO

#### De acuerdo con las condiciones

Si, confirmo que la dirección de envío es correcta. Estoy familiarizado con los términos y condiciones establecidos en los siguientes documentos: política de privacidad, a renunciar a la responsabilidad, condiciones de uso del apl sitio web, política de entrega y devolución,

Continuar

LUEGO CLICK EN **CONTINUAR** 

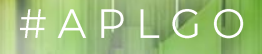

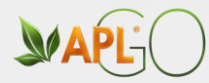

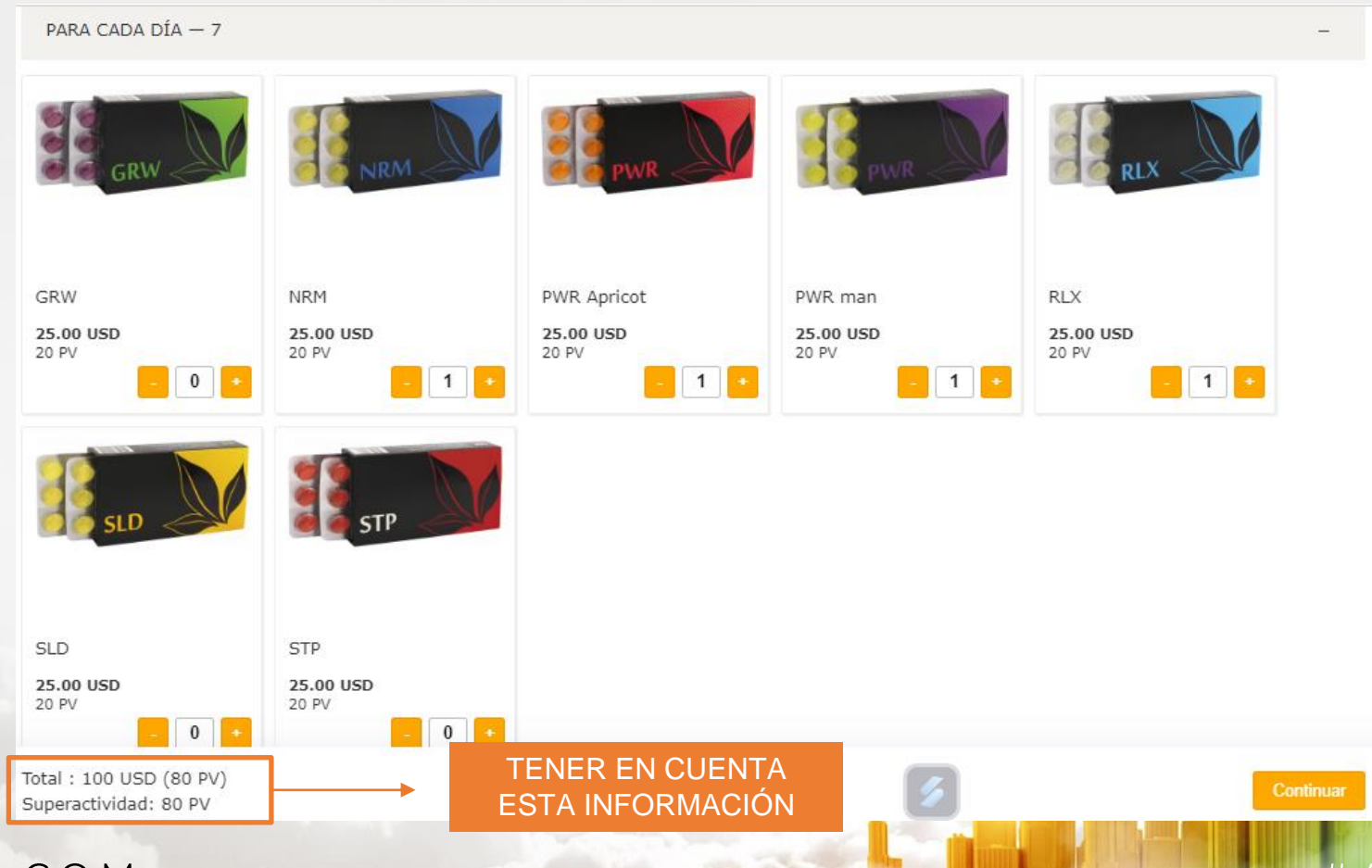

### APLGO.COM

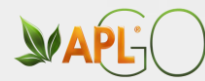

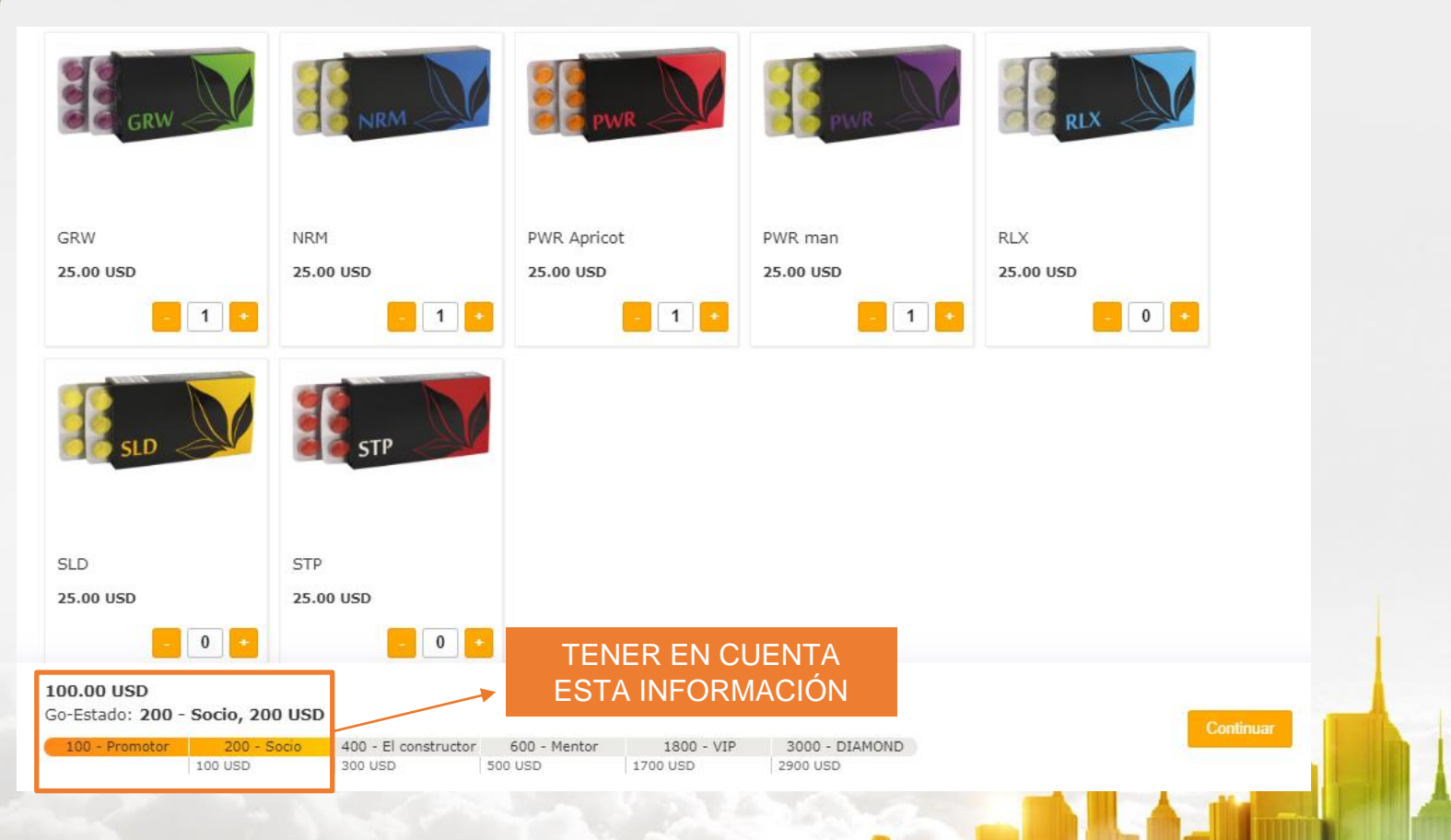

APLGO.COM

#### $#$  $A$  $P$  $L$  $G$  $\bigcap$

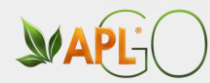

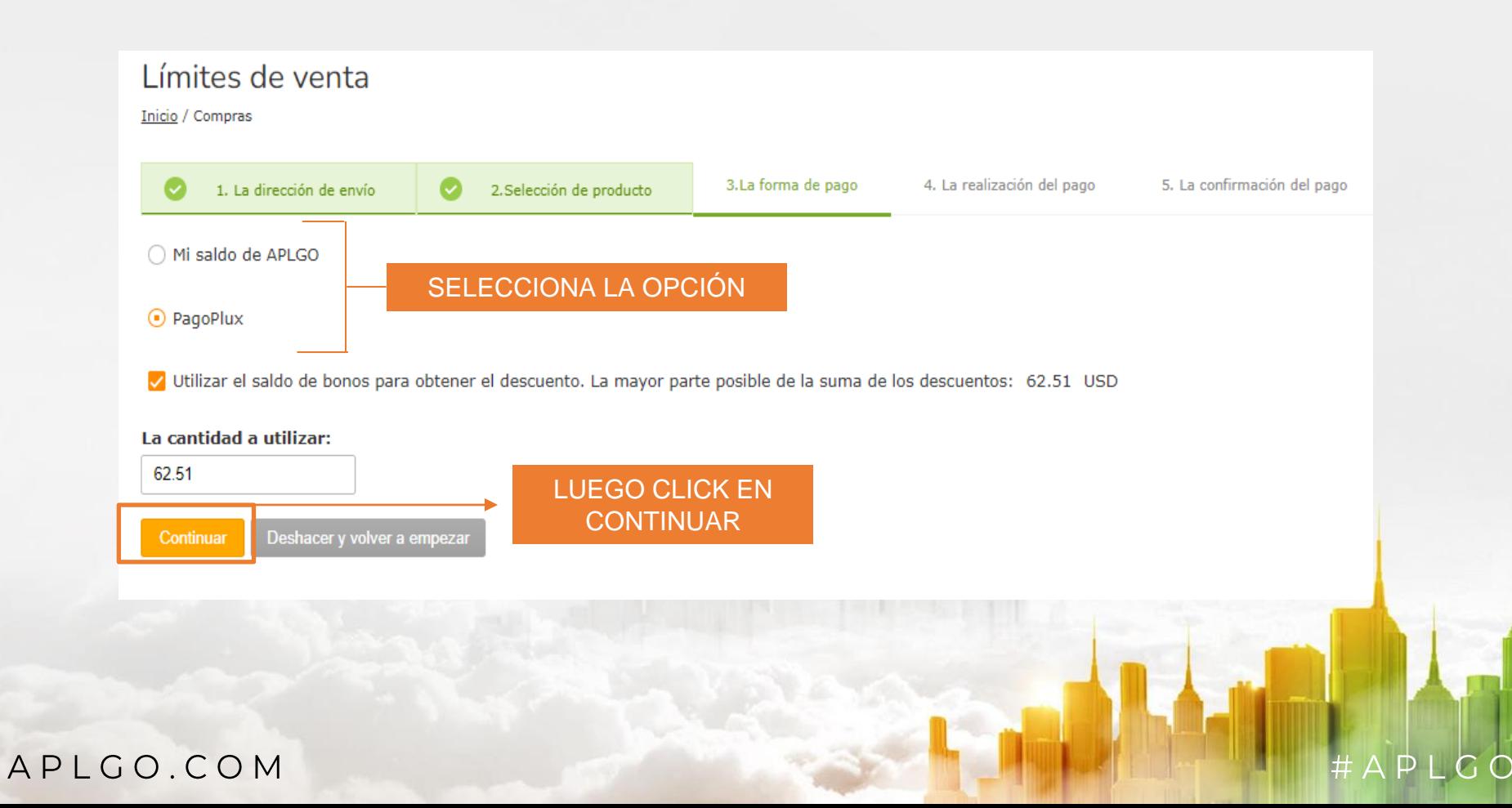

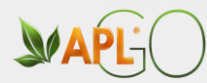

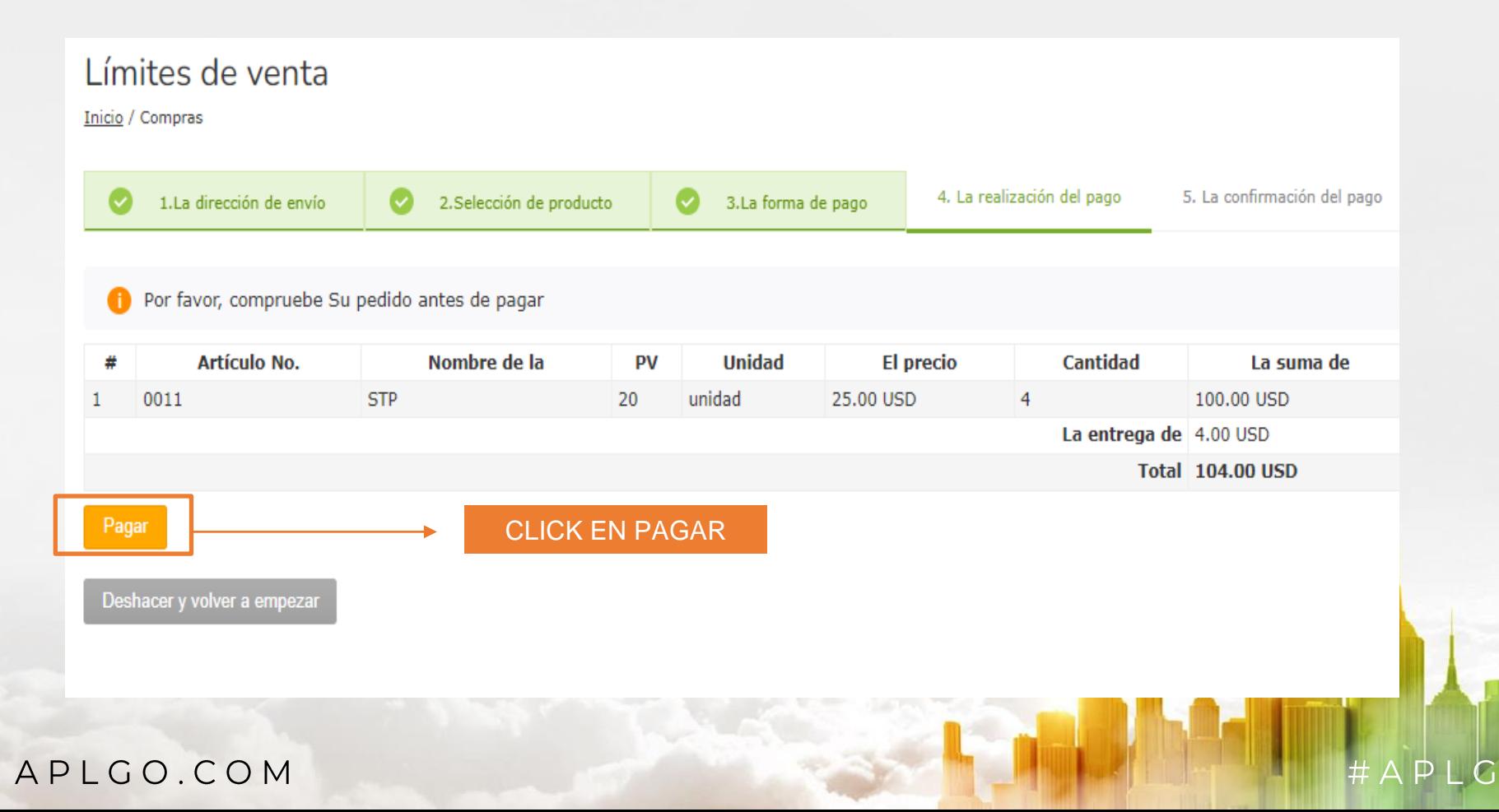

∩

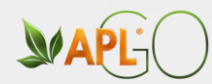

### **PASO 1** PASO 2

# WAPL

## El pago del pedido #12725810

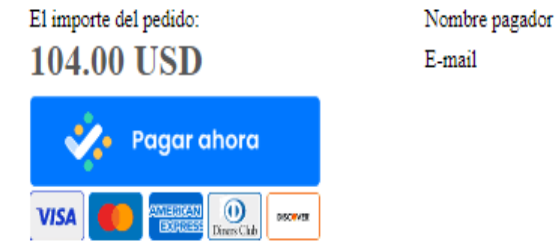

ECUADOR, PANAMÁ, COSTA RICA Y PERÚ

Myriam Olga Meyer meyer0208@gmail.com

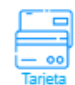

#### Pago con Tarieta de Crédito / Débito

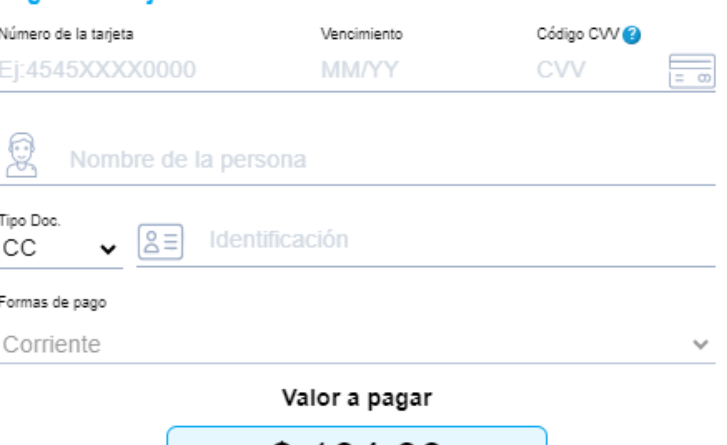

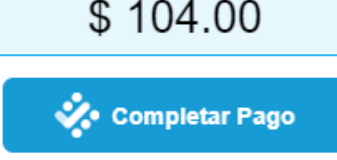

Términos y Condiciones | Preguntas Frecuentes

## APLGO.COM

#### $H A P L G$  $\bigcap$

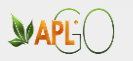

 $MAPL$ 

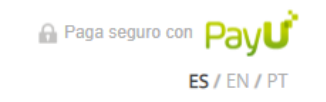

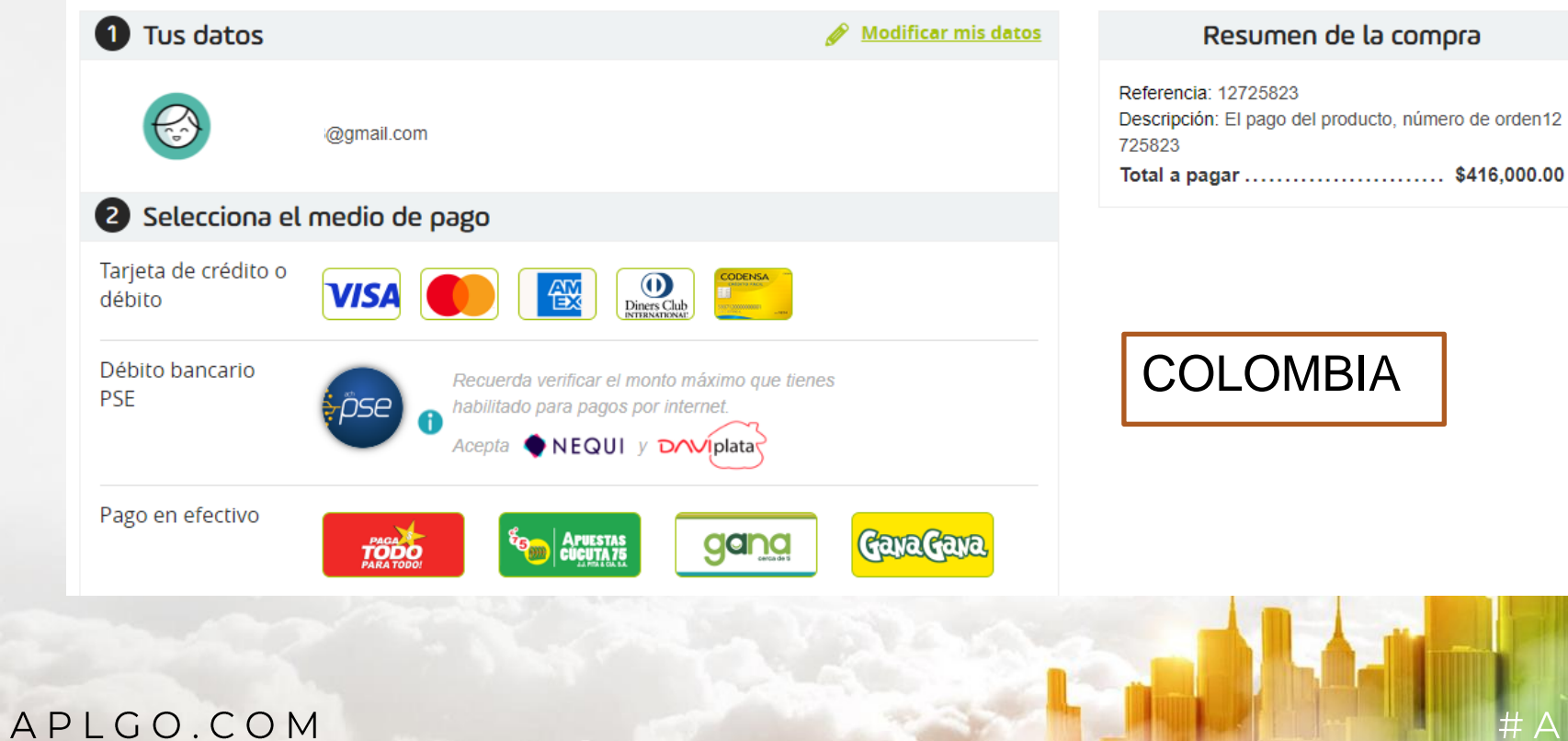

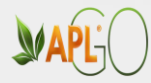

PASO<sub>2</sub>

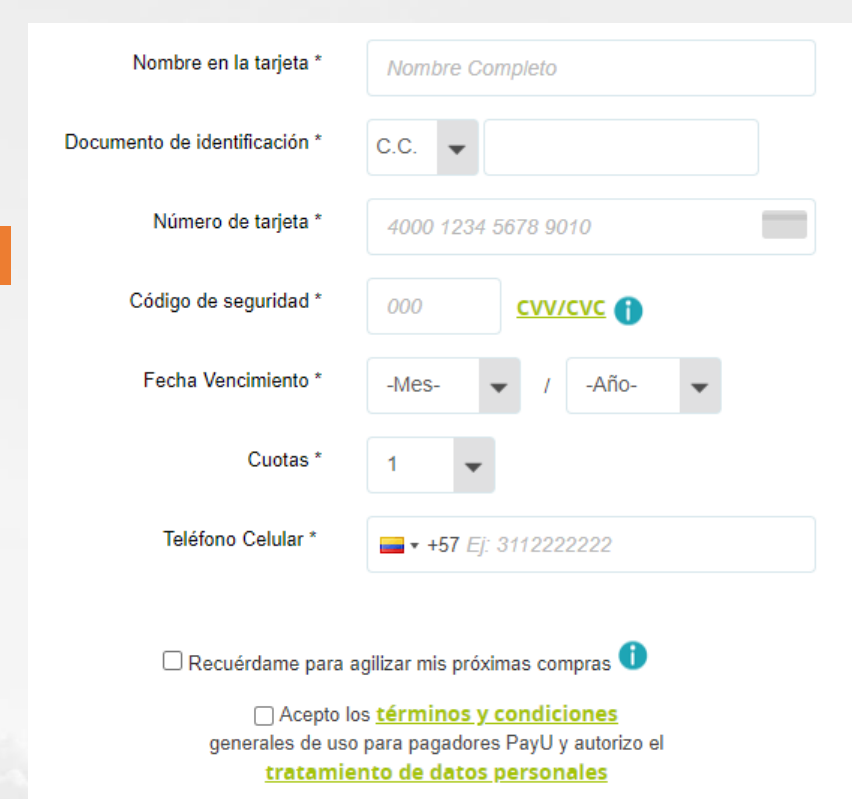

Pagar  $\rightarrow$ 

#APLCO

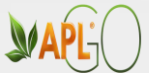

 $\overline{A}$ 

## **PASO 1**

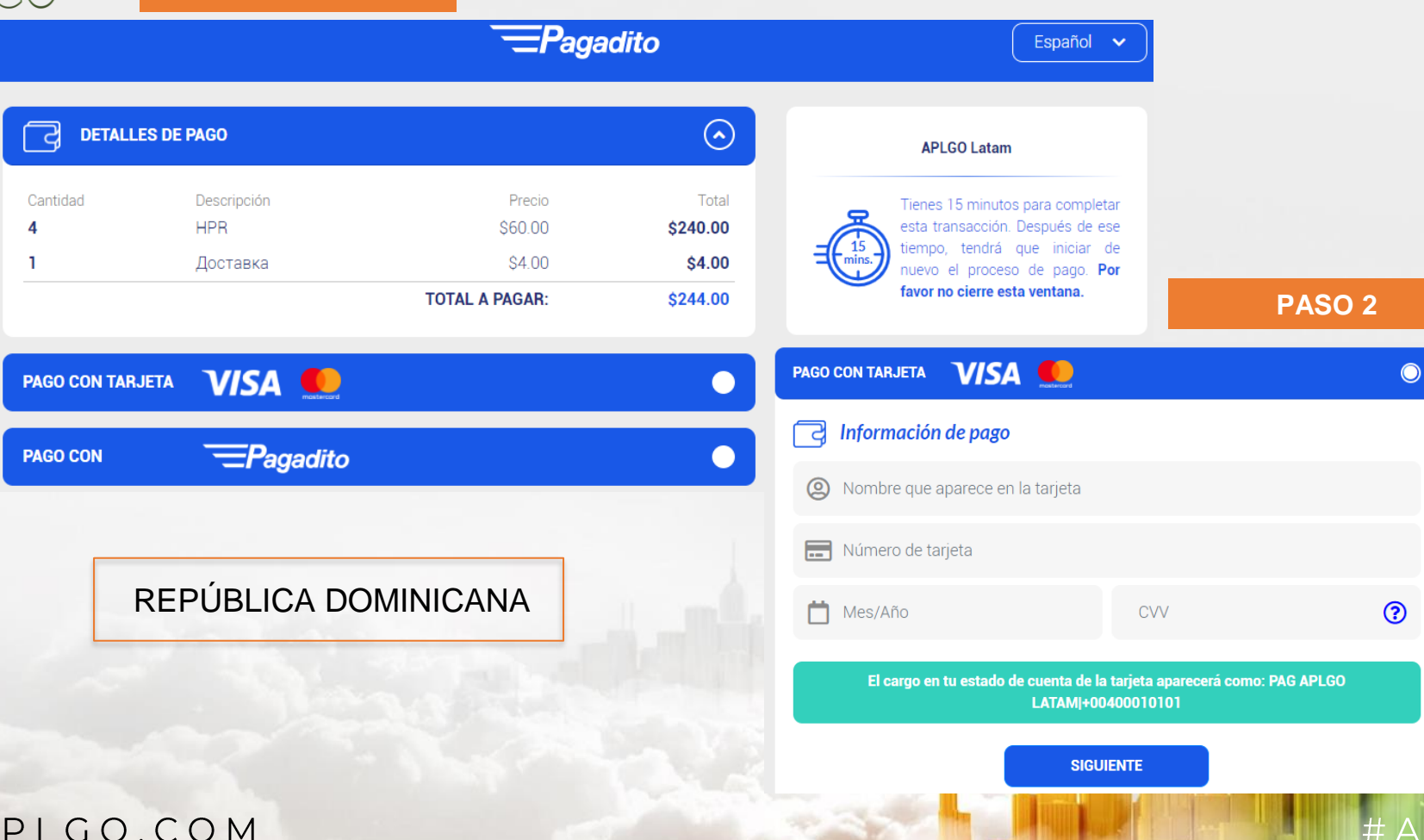

## FAPLCO

 $\bullet$ 

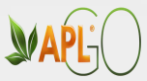

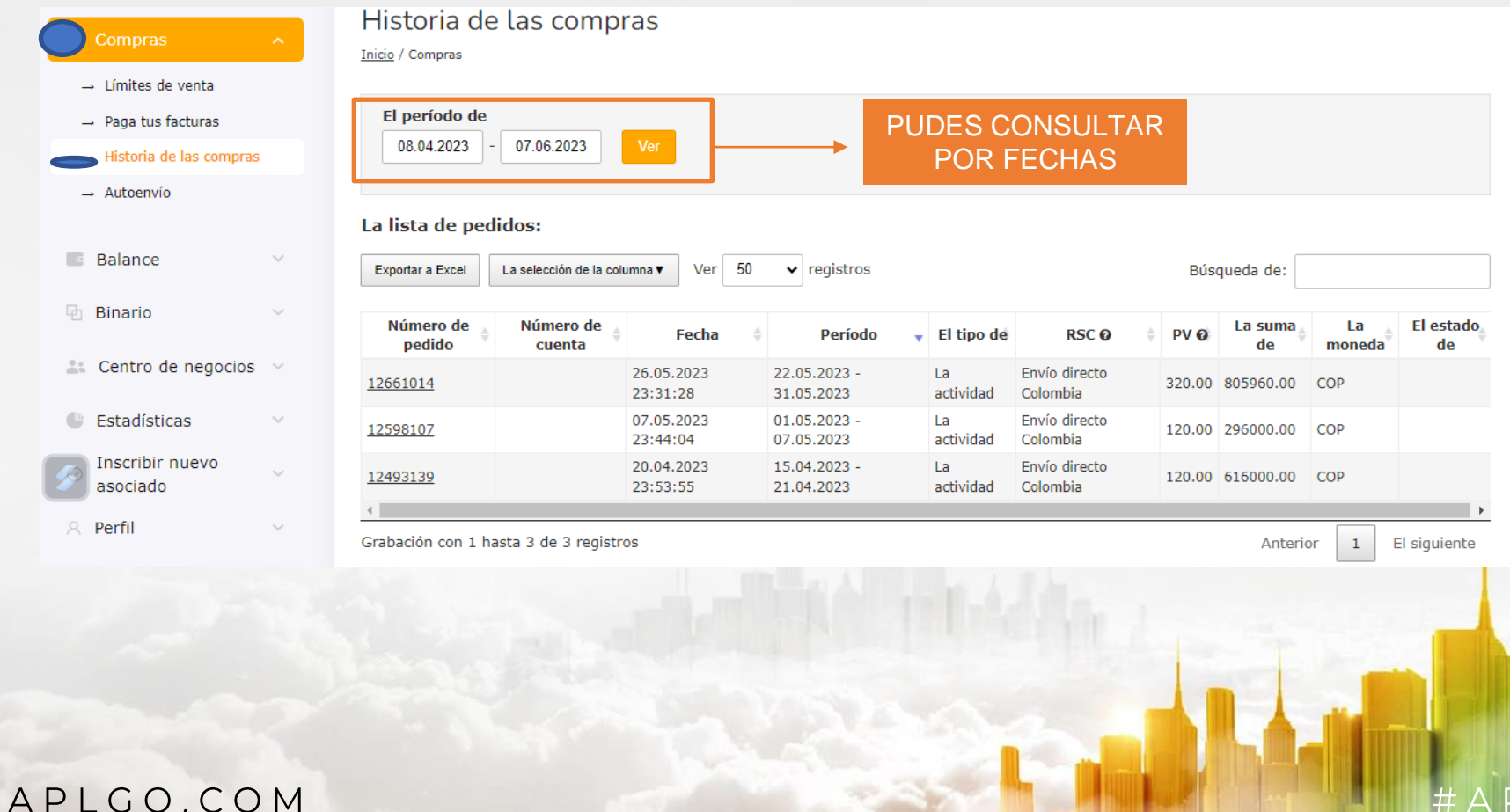

#### $APLG$  $#$  $\subset$

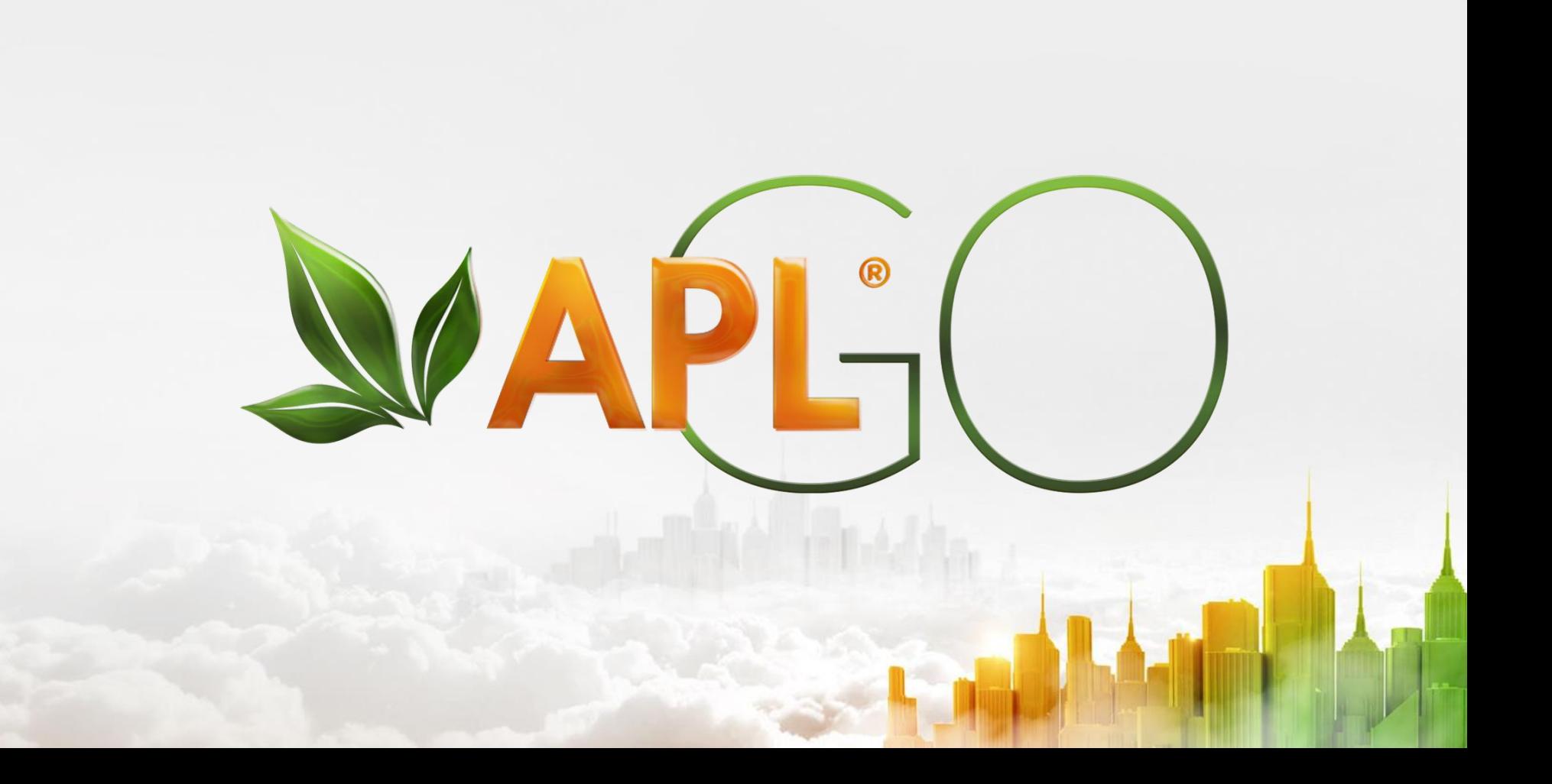